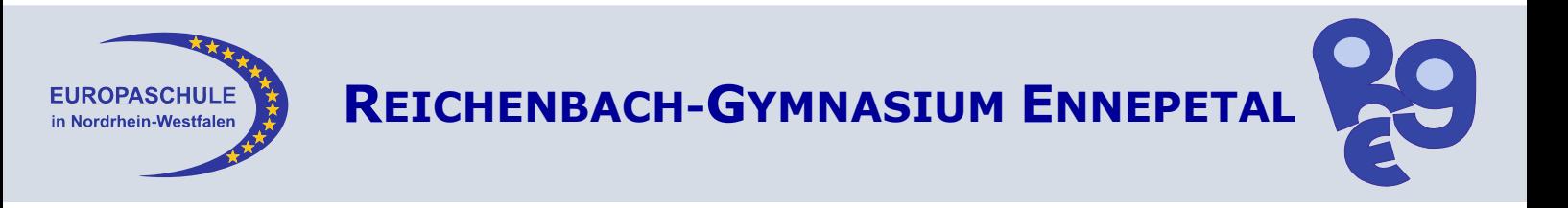

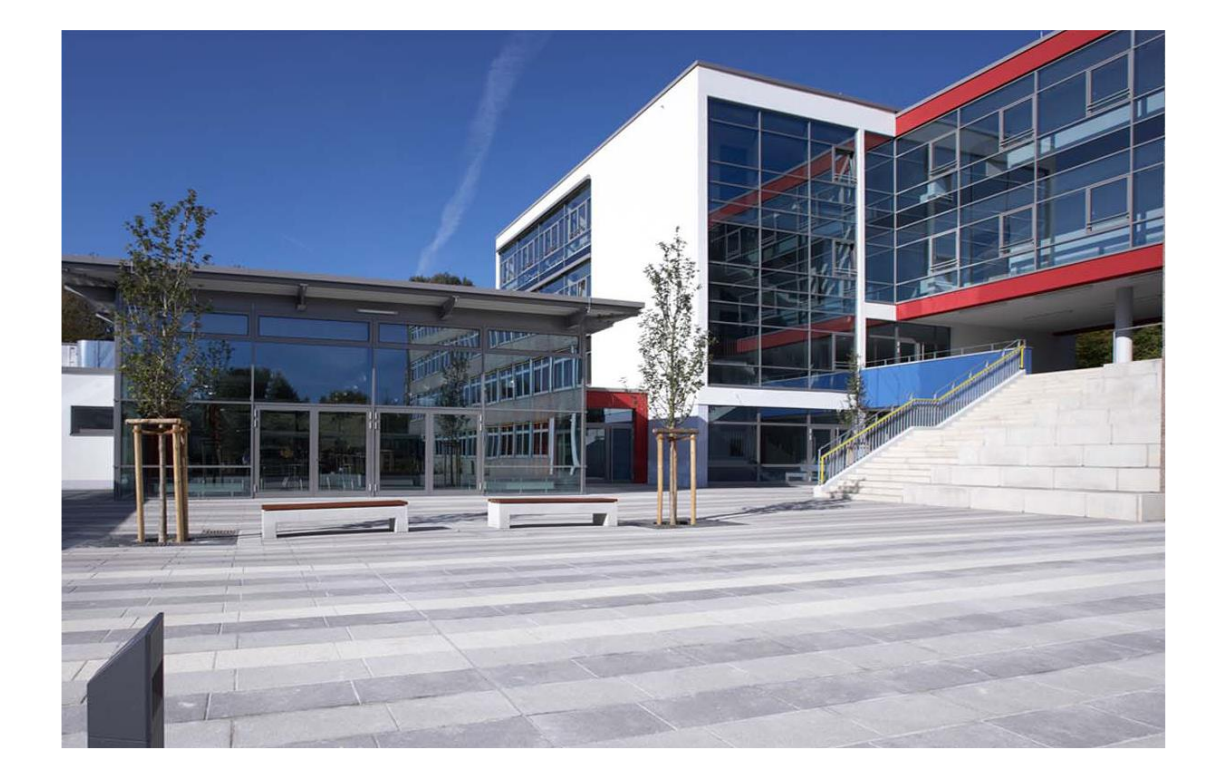

# **REICHENBACH-GYMNASIUM ENNEPETAL**

# **ABITURJAHRGANG 2027**

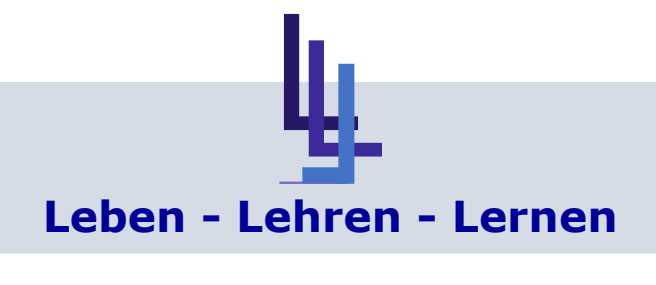

## **Begrüßung**

Liebe Schülerinnen und Schüler,

im kommenden Sommer beenden Sie Ihre Schulzeit in der Sek. I. Das ist ein wichtiger Abschnitt und wir möchten Sie dazu beglückwünschen.

Sie müssen nun die Entscheidung treffen, ob Sie eine Ausbildung beginnen, einen Studiengang an einem Berufskolleg belegen oder Ihre Schullaufbahn in der gymnasialen Oberstufe fortsetzen.

#### **Wie auch immer Ihre Entscheidung ausfällt, es sollte eine bewusste Entscheidung sein!**

Wenn Sie sich für die gymnasiale Oberstufe entscheiden, dann begleiten wir Sie in den kommenden drei Jahren und stehen Ihnen bei allen Fragen rund um Schule, Fächerwahlen, Abiturbedingungen, Abschlüssen etc. zur Verfügung.

In der vorliegenden Broschüre haben wir alle wichtigen Informationen rund um die Oberstufe und die anstehende Kurswahl für Sie zusammengefasst und hoffen, dass sie Ihnen eine Hilfe ist.

#### Hinweis:

Im Folgenden werden alle Kurswahlbedingungen für die Oberstufe vorgestellt. Dabei erstellen Sie auch eine Übersicht, in der Sie bereits alle Abiturfächer festlegen. Das ist sinnvoll, weil Ihre jetzige Kurswahl auch Auswirkungen auf die Abiturfachwahl hat und Sie daher diese Zusammenhänge berücksichtigen sollten. Sie können allerdings – im Rahmen Ihrer Kurswahl zur Einführungsphase – die Abiturfächer und die Kurswahl für das zweite und dritte Jahr der Oberstufe später noch ändern.

Die Kurswahlen können Sie auch über das Programm "Lupo" durchführen. Hierzu erhalten Sie z. B. auf der RGE-Homepage gesonderte Informationen.

Beste Grüße

*Armin Trottnow Steffi Bormki und Martin Zimmers Oberstufenleiter Jahrgangsstufenleitung*

### **RGE – wofür stehen diese drei Buchstaben überhaupt?**

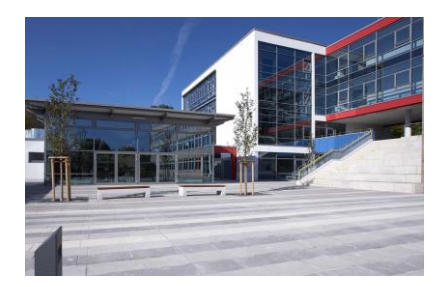

Das Ennepetaler Gymnasium ist nach Pfarrer Johann Reichenbach benannt, der die Schule 1799 als Jungenschule im Stadtteil Voerde gegründet hat.

Heute besuchen etwas mehr als 800 Schülerinnen und Schüler das Reichenbach-Gymnasium und über 90 Personen arbeiten als Lehrerinnen und Lehrer, Betreuungskräfte, Sekretärinnen,

Hausmeister und Reinigungskräfte an der Schule.

Jeder Jahrgang der Oberstufe wird durch zwei JahrgangsstufenleiterInnen betreut – die nächste Einführungsphase werden Frau Bormki und Herr Zimmers begleiten.

In der Oberstufe bietet die Schule ein breites Angebot an berufsorientierenden Veranstaltungen an, um den Übergang zur Berufsausbildung und/oder Studium zu begleiten.

Freistunden und Pausen können für selbständiges Arbeiten in den EVA-Räumen (**E**igen**v**erantwortliches **A**rbeiten) oder in der Zweigstelle der Ennepetaler Bücherei genutzt werden.

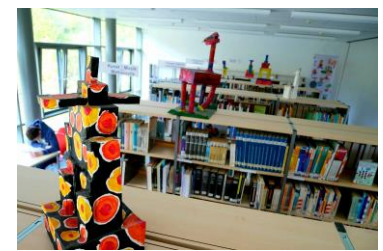

In unseren Mittagspausen können die SchülerInnen in der Mensa essen, den Sportplatz nutzen, die Zeit in der Bücherei verbringen oder eine von rund 30 Arbeitsgemeinschaften besuchen. Beispielhaft sollen hier die musikalischen AGs vom Orchester bis zu den Schulchören genannt werden, die sprachlichen AGs, in denen Italienisch, Spanisch oder Business-Englisch gelernt

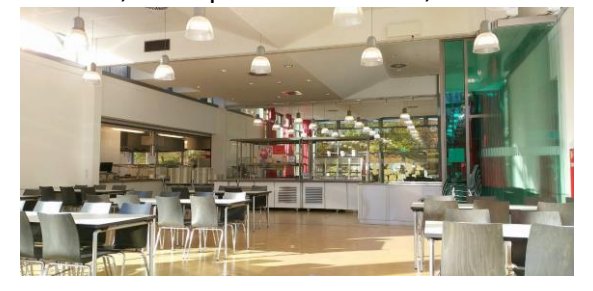

werden können, die künstlerischen AGs, etwa die Theater-AG oder die Kunstwerkstatt, die sportlichen AGs, wie z. B. die Parcour-AG, die Volleyball- oder die Einrad-AG, oder aber naturwissenschaftlich-technische AGs, wie die Tier-AG, die Technik-AG, die Mofa-AG oder die Bienenund Imkerei-AG.

Wie viele andere Schulen setzt auch das Reichenbach-Gymnasium einige pädagogische Schwerpunkte: Besonders wichtig sind uns das MINT-Profil sowie die Zusammenarbeit mit der Musikschule Ennepetal. Daneben sind wir stolz, Europaschule und – entsprechend der

jeweiligen Altersstufe – eine berufsorientierende Schule zu sein. In sportlicher Hinsicht setzen wir einen Schwerpunkt als "Bewegungsfreudige Schule" und als Stützpunktschule des "Deutschen Fußballbundes".

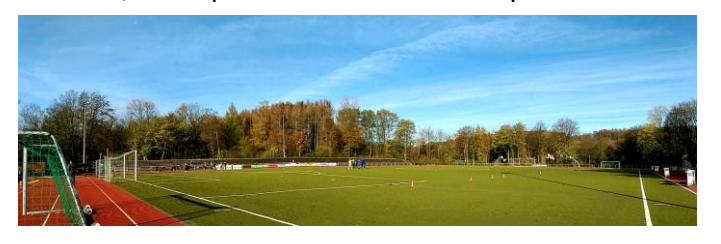

Wir hoffen, wir konnten einen Eindruck vom Reichenbach-Gymnasium vermitteln und freuen uns auf Ihren Besuch bei uns!

Weitere Infos halten die Homepage der Schule, Facebook oder das Sekretariat der Schule bereit.

## **Terminübersicht**

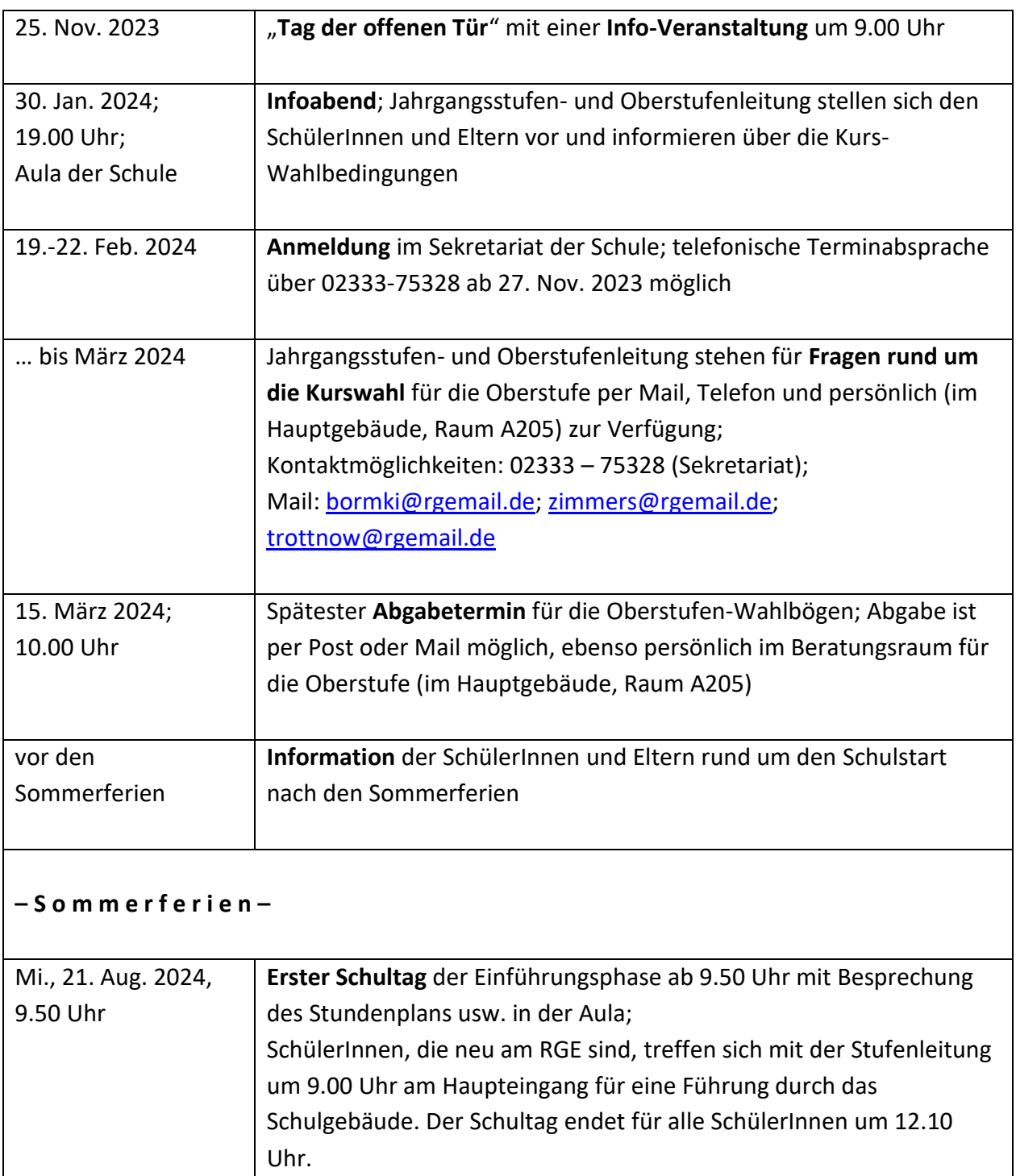

## **Infos zur Oberstufe auf der Schulhomepage:**

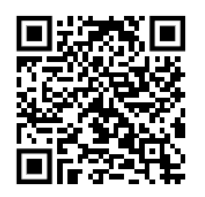

## **Was unterscheidet die Oberstufe von der Mittelstufe?**

- Sie haben keinen Unterricht mehr im Klassenverband, sondern in Kursen. In jedem Fach setzt sich die Gruppe also aus anderen SchülerInnen zusammen.
- Die Grundkurse finden dreistündig statt. Die neueinsetzende Fremdsprache Russisch wird vierstündig unterrichtet.
- Unter Umständen haben Sie auch einmal Freistunden in Ihrem Stundenplan.
- Sie erhalten nach einem Quartal Noten zu Ihrer "Sonstigen Mitarbeit". Die Lehrerinnen und Lehrer geben Ihnen also nach etwa der Hälfte eines Halbjahres eine Auskunft darüber, wie sie Sie mündlich einschätzen. Aus den beiden Quartalsnoten zur "Sonstigen Mitarbeit" entsteht am Ende des Halbjahres eine Gesamtnote. Wenn Sie daneben ein Fach **schriftlich** belegt haben bzw. belegen müssen, dann machen die Klausuren etwa die Hälfte der Schlussnote aus.
- In der Oberstufe lernen Sie zunehmend, **Eigenverantwortung** zu übernehmen. Das bedeutet, Sie müssen nun in stärkerem Maße selbst darauf achten, sich vorzubereiten und aktiv am Unterricht zu beteiligen, weil sich z. B. die mündliche Note in einem Fach aus Ihrem Einsatz und der Qualität Ihrer Mitarbeit ergibt. (Das gilt natürlich auch für evtl. durchgeführte Video-Konferenzen.)
- Die Benennung ändert sich:

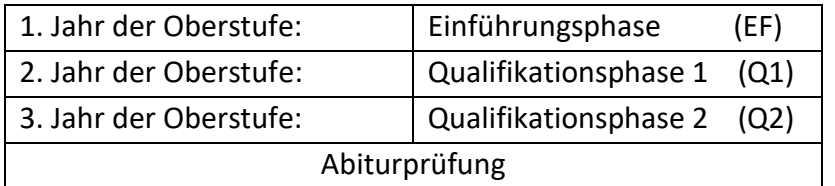

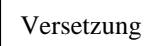

• Die Fächer werden in **drei Aufgabenfelder** sortiert:

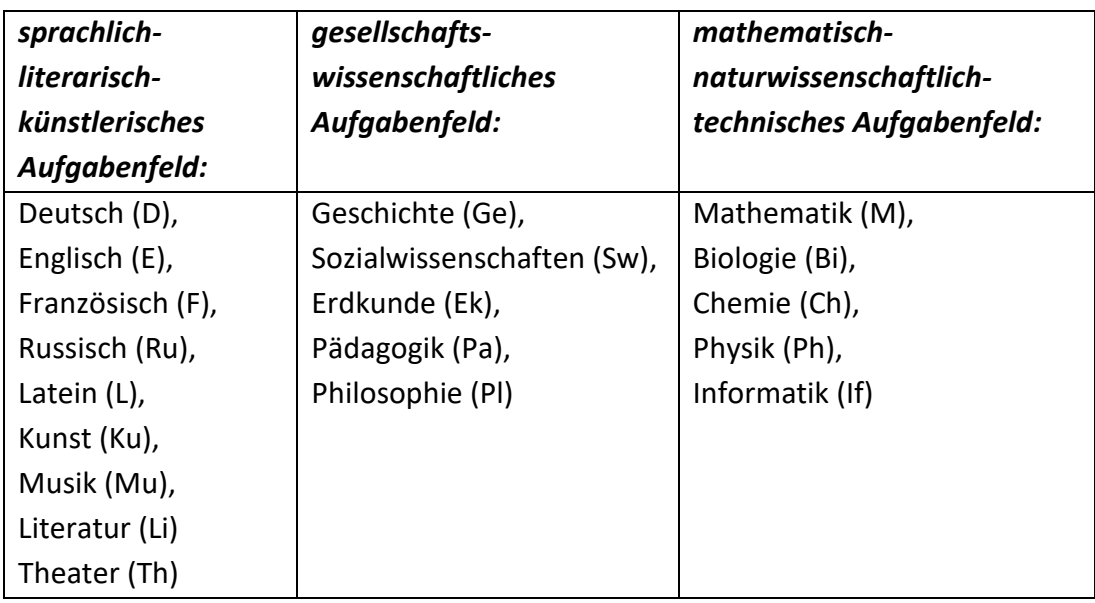

 $\rightarrow$  außerhalb dieser Einteilung befinden sich die Fächer Religion (eR; kR) und Sport (Sp)

## **Einführungsphase (EF)**

In der Einführungsphase müssen Sie folgende Fächer belegen bzw. aus den folgenden Optionen auswählen:

- Deutsch
- Mathematik
- eine in der Sek. I begonnene Fremdsprache (also in aller Regel Englisch)
- Kunst **oder** Musik
- ein gesellschaftswissenschaftliches Fach
- ein naturwissenschaftliches Fach (Biologie, Physik, Chemie)
- Religionslehre bzw. ersatzweise Philosophie
- Sport
- Schwerpunktfach: eine weitere Fremdsprache **oder** ein weiteres Fach aus dem naturwissenschaftlich-technischen Fächerbereich
- **zwei** weitere Fächer, die Sie frei wählen können

➔ Sie wählen insgesamt (mindestens) 11 Fächer.

#### **Hinweise zur Wahl der Fächer in der Einführungsphase:**

- Wenn Sie nach § 31 Absatz 6 des Schulgesetzes von der Teilnahme am Religionsunterricht befreit sind, belegen Sie stattdessen Philosophie. → Sollten Sie Philosophie bereits als gesellschaftswissenschaftliches Fach im Rahmen Ihrer Pflichtbelegung gewählt haben, dann belegen Sie ein weiteres Fach aus dem gesellschaftswissenschaftlichen Fachbereich.
- Im Rahmen Ihrer Pflichtbelegungen können Sie auch bis zu zwei (zweistündige) Vertiefungskurse wählen. Hierbei handelt es sich um Kurse, die die "Hauptfächer" Deutsch, Mathematik oder Englisch vertiefen und Ihnen helfen sollen, bisher entstandene fachliche "Lücken" zu schließen.
- Sollten Sie in der Sek. I keine zweite Fremdsprache im Umfang von vier (aufsteigenden) Schuljahren nachweisen können, müssen Sie eine neu einsetzende zweite Fremdsprache wählen. Am Reichenbach-Gymnasium wird **Russisch** als neu einsetzende Fremdsprache angeboten.

## **Qualifikationsphase**

#### **Hinweise zur Wahl der Fächer in der Qualifikationsphase:**

- o In der Qualifikationsphase können nur solche Fächer gewählt werden, die schon in der Einführungsphase belegt wurden! Ausnahmen bilden dabei die Fächer Literatur/Theater und die Zusatzkurse in Geschichte und Sozialwissenschaften sowie Projektkurse.
- o Wenn Sie bis einschließlich des ersten Jahres der Qualifikationsphase Geschichte und Sozialwissenschaften nicht wählen, belegen Sie die beiden Fächer automatisch im zweiten Jahr der Qualifikationsphase als Zusatzkurse.
- o In der Qualifikationsphase werden Grund- und Leistungskurse unterschieden. Grundkurse haben einen Umfang von 3 Stunden pro Woche, Leistungskurse besuchen Sie 5 Stunden in der Woche. **Sie wählen 2 Leistungskurse und daneben durchschnittlich 8 Grundkurse**.
- o Sie wählen für die Qualifikationsphase 4 Abiturfächer, nämlich zwei Leistungskurse und zwei Grundkurse. In den beiden Leistungskursen und in einem Grundkurs schreiben Sie im Abitur eine Klausur, in einem Grundkurs absolvieren Sie eine mündliche Prüfung, die eine halbe Stunde dauert.
- o Für die Wahl der vier Abiturfächer gelten einige Bedingungen:
	- o Die drei Aufgabenfelder (sprachlich-literarisch-künstlerischer Fächerbereich, gesellschaftswissenschaftlicher Fächerbereich und mathematischnaturwissenschaftlich-technischer Fächerbereich) müssen alle berücksichtigt werden.
	- o Unter den vier Abiturfächern müssen zwei der Fächer Deutsch, Mathematik und Fremdsprache sein.
	- o Der erste Leistungskurs muss eine aus der Sek. I fortgeführte Fremdsprache oder Deutsch oder Mathematik oder eine Naturwissenschaft sein.
	- o Religion kann als Fach der Abiturprüfung den gesellschaftswissenschaftlichen Fachbereich vertreten.
	- o Religion und Sport können nicht zugleich als Abiturfächer belegt werden.
- o In der Qualifikationsphase 1 können Sie einen zweistündigen Projektkurs wählen. Er ist an ein Referenzfach angebunden, das Sie ebenfalls belegen müssen. In den vergangenen Jahren wurde von den Fachschaften Erdkunde und Sozialwissenschaften der Projektkurs "Junior Unternehmen" angeboten, in dem die SchülerInnen eine Schülerfirma gründen. Die Fachschaft Pädagogik hat den Projektkurs "Lernen lernen" angeboten. Über weitere Angebote wird im zweiten Halbjahr der Einführungsphase entschieden und informiert.

#### **Fächerwahl**

In der Qualifikationsphase müssen folgende Fächer durchgehend bis zum Ende der Qualifikationsphase belegt werden:

- Deutsch
- eine Fremdsprache
- ein aus der Einführungsphase fortgeführtes Fach des gesellschaftswissenschaftlichen Aufgabenfeldes
- Mathematik
- eine aus der Einführungsphase fortgeführte Naturwissenschaft (Biologie oder Physik oder Chemie)
- Sport
- das Schwerpunktfach

Daneben sind außerdem für mindestens ein Schuljahr folgende Fächer zu belegen:

- Religion bzw. ersatzweise Philosophie
- Kunst oder Musik oder Literatur
- Geschichte (entweder fortgeführt aus der EF oder als Zusatzkurs im zweiten Jahr der Qualifikationsphase)
- Sozialwissenschaften (entweder fortgeführt aus der EF oder als Zusatzkurs im zweiten Jahr der Qualifikationsphase)

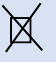

Mit der folgenden Checkliste können Sie überprüfen, ob Sie Ihren Wahlbogen richtig ausgefüllt haben.

#### **Kursbelegungen und Bedingungen in der Eph**

- Habe ich Deutsch, eine in der Sekundarstufe I begonnene Fremdsprache, Kunst oder Musik, eine Gesellschaftswissenschaft, Mathematik, eine Naturwissenschaft, Religion (evangelisch oder katholisch möglich) oder Philosophie, Sport als acht Pflichtfächer gewählt?
- Habe ich als neuntes Pflichtfach entweder eine weitere Fremdsprache belegt und so einen fremdsprachlichen Schwerpunkt gewählt oder ein weiteres naturwissenschaftlichtechnisches Fach belegt und einen naturwissenschaftlichen Schwerpunkt gesetzt?
- Habe ich mindestens zwei und maximal drei weitere Kurse gewählt und komme auf die vorgegebene Anzahl an Kursen und auf mindestens 34 Wochenstunden?
- Habe ich, sofern ich in der Sekundarstufe I keine zweite Fremdsprache erlernt habe, Russisch bzw. Französisch als neu einsetzende Fremdsprache gewählt?
- Habe ich Latein gewählt, sofern es meine fortgeführte Fremdsprache ist und ich das Latinum am Ende der EF erwerben möchte?
- Habe ich bedacht, dass die Kurse, die ich ab der EF nicht fortlaufend gewählt habe, mir in der Qph nicht mehr zur Verfügung stehen (Ausnahmen bilden Li, Ge und SW sowie Projektkurse)? □
- Habe ich alle Kurse, mit Ausnahme der Vertiefungskurse (2-std) und Ru (4-std), mit drei Wochenstunden belegt?  $\square$
- Habe ich Deutsch, Fremdsprachen, eine Gesellschaftswissenschaft, Mathematik und eine Naturwissenschaft schriftlich belegt?<sup>[1](#page-8-0)</sup> $\Box$

#### **Kursbelegung und Bedingungen in der Qualifikationsphase (Q1 und Q2):**

- Habe ich bis zum Ende der Q2 Deutsch, eine Fremdsprache, ein Fach des Aufgabenfeldes II, Mathematik, eine Naturwissenschaft (Bi, Ph, Ch), Sport sowie eine weitere Fremdsprache [bei fremdsprachlichem Schwerpunkt] bzw. ein weiteres naturwissenschaftlich-technisches Fach (Bi, Ph, Ch, If) [bei naturwissenschaftlichem Schwerpunktl gewählt?  $\square$
- Habe ich mindestens bis zum Ende der Q1 entweder Religion oder Philosophie und entweder Kunst oder Musik oder zwei aufeinanderfolgende Halbjahre Literatur gewählt?

<span id="page-8-0"></span><sup>&</sup>lt;sup>1</sup> Hinweis: Klausuren in weiteren Fächern sind möglich. Bei Belegung von mehr als einer Gesellschafts- und Naturwissenschaft ist eine Zu- oder Abwahl der Schriftlichkeit innerhalb des Aufgabenfeldes zum Halbjahr möglich.

- Habe ich für den Fall, dass ich in der Q1 keine Ge und/oder keine SW gewählt habe, in der Q 2.1. und 2.2. einen entsprechenden Zusatzkurs in Ge und/oder SW mündlich belegt?  $\square$
- Habe ich die hier genannten Grundkurse alle mit drei Wochenstunden und die in der Sekundarstufe II begonnene Fremdsprache Russisch (falls gewählt) mit vier Wochenstunden belegt?  $\square$
- Habe ich für den Fall, dass ich Vertiefungs- oder Projektkurse gewählt habe, diese mit zwei Wochenstunden (in der EF bzw. der Q1) angegeben?  $\square$
- Habe ich Deutsch, Fremdsprachen (außer Russisch) und Mathematik bis zur Q 2.1. und Russisch (sofern als Fremdsprache neu gewählt) bis zur Q 2.2. schriftlich belegt?  $\square$
- Habe ich bei naturwissenschaftlichem Schwerpunkt ein naturwissenschaftlichtechnisches Fach bis zur Q 2.1. schriftlich belegt?  $\square$
- Habe ich für den Fall, dass ich einen Projektkurs gewählt habe, auch ein entsprechendes Referenzfach belegt?
- Habe ich berücksichtigt, dass lediglich Leistungs-, Grund- und Projektkurse nicht aber Vertiefungskurse in der Q1 und Q2 anrechenbar sind?
- Komme ich auf die vorgegebene Anzahl an mindestens 34 Wochenstunden sowie die vorgegebene Anzahl an zu belegenden und anrechenbaren Kursen?

#### **Abiturfachwahl und Bedingungen**

- Habe ich vier Abiturfächer gewählt?  $\square$
- Sind zwei der gewählten Abiturfächer Grundkurse (=GK) u. zwei Leistungskurse (=LK)?
- Ist der erste LK entweder Deutsch, eine aus der Sekundarstufe I fortgeführte Fremdsprache, Mathematik oder eine Naturwissenschaft?
- Habe ich den zweiten LK beliebig gewählt, jedoch darauf geachtet, dass Russisch als neu einsetzende Fremdsprache kein LK sein darf?  $\square$
- Habe ich für den Fall, dass ich Sport oder Kunst als LK gewählt habe, Mathematik im Abitur?  $\Box$
- Sind zwei der Fächer Deutsch, Mathematik, fortgeführte Fremdsprache unter den Abiturfächern?
- Decke ich mit meiner Abiturfachwahl alle drei Aufgabenfelder ab?  $\square$
- Habe ich für den Fall, dass ich Philosophie oder Religion als Abiturfach gewählt habe, um das Aufgabenfeld II abzudecken, ein weiteres Fach aus dem Aufgabenfeld II bis zur Q 2.2 belegt?  $\square$
- Habe ich meine beiden LK-Fächer von der Q 1.1. bis zur Q 2.2 schriftlich und mit fünf Wochenstunden belegt.  $\square$
- Habe ich mein drittes Abiturfach von der Q 1.1.bis zur Q 2.2. schriftlich und mit drei Wochenstunden (Ru 4-std!) belegt?  $\square$
- Habe ich mein viertes Abiturfach von der Q 1.1. bis zur Q 2.1. (Ru bis Q 2.2.) schriftlich und mit drei Wstd. (Ru 4-std) belegt?  $\square$

Wir möchten an dieser Stelle auf einige Gepflogenheiten hinweisen, um den Schulalltag für Sie und uns zu vereinfachen. Es geht dabei um…

#### **… Beratungen:**

- Wenn Sie eine Frage haben oder Beratung benötigen, dann kommen Sie nach Möglichkeit nur in den Pausen (also auch den langen Mittagspausen) in den Beratungsraum (A 205).
- Kommen Sie bitte auch aus Diskretionsgründen **einzeln** in den Beratungsraum bzw. warten Sie vor der Tür.
- Wenn Sie ein ausführliches Gespräch wünschen, dann vereinbaren Sie bitte in den Pausen oder per Mail einen Beratungstermin.

#### **… der Classroom:**

- Über den Google Classroom erhalten Sie alle wichtigen Neuigkeiten. Informieren Sie sich dementsprechend regelmäßig dort.
- Wenn Sie über den Classroom oder per Mail zu einer Beratung gebeten werden, melden Sie sich schnellstmöglich bei uns. Jede Verzögerung erschwert unsere gemeinsame Arbeit und gefährdet unter Umständen Ihre Zulassung zum Abitur.

#### **… Krankheit:**

- Wenn Sie im Laufe eines Schultages krank werden und Sie möchten nach Hause gehen, dann melden Sie sich **ausschließlich** bei Frau Bormki, Herrn Zimmers oder Herrn Trottnow oder den weiteren JahrgangsstufenleiterInnen oder – falls einmal niemand im Beratungsraum anzutreffen ist – im Sekretariat ab. **(FachlehrerInnen können Sie nicht abmelden!) Außerdem** müssen Sie sich – selbst wenn Sie erwachsen sind – im Sekretariat abmelden, um den vollen Versicherungsschutz zu genießen.
- Spätere Entschuldigungen können von Ihren FachlehrerInnen nur dann akzeptiert werden, wenn Sie sich ordnungsgemäß abgemeldet haben!

#### **… "Kurswechsel":**

- Der Stundenplan wird durch die Oberstufenleitung, die Verwaltung und die Schulleitung erstellt. Alle sind dabei darum bemüht, den SchülerInnen möglichst viele Fachwahlwünsche zu erfüllen. U. U. kann es aber auch sein, dass sich einige Wünsche nicht realisieren lassen – das hängt mit den Abhängigkeiten zusammen, die entstehen, wenn ein Stundenplan für alle SchülerInnen und rund 70 LehrerInnen erstellt wird.
- Die Kurseinteilung wird automatisch (durch ein Computerprogramm) erstellt. In den vergangenen Jahren traten SchülerInnen häufig mit der Frage an die Jahrgangsstufenleitungen heran, ob sie denn nicht in einen anderen Kurs wechseln

könnten, weil in dem betroffenen Kurs eine gute Freundin oder ein guter Freund unterrichtet werde … und die Lehrerin bzw. der Lehrer als viel netter eingeschätzt wird.

- ➔ **Kurswechsel sind** u. a. wegen der Folgen durch einen Präzedenzfall auf Anweisung der Schulleitung und der Bezirksregierung **grundsätzlich nicht möglich**! Etwaige Anfragen können daher nicht berücksichtigt werden!
- Zu Beginn Ihrer Oberstufenzeit planen Sie Ihre Kurswahl, wir prüfen sie bzw. geben die Wahlen im Lupo-Programm ein. Dabei ergänzen wir möglicherweise Fächer/Kurse, wenn dies nötig ist. Wir informieren Sie über mögliche Änderungen; es ist aber auch Ihre Pflicht, die Übersicht, die wir Ihnen regelmäßig (mind. einmal pro Halbjahr) zur Verfügung stellen, zur Kenntnis zu nehmen und evtl. Fehler oder Unklarheiten bei uns unmittelbar anzusprechen.

### **Planungsbogen für die Schullaufbahn**

Name: \_\_\_\_\_\_\_\_\_\_\_\_\_\_\_\_\_\_\_\_ Vorname: \_\_\_\_\_\_\_\_\_\_\_\_\_\_\_\_\_\_\_\_ Klasse: \_\_\_\_\_\_\_

O Ich wiederhole die Einführungsphase.

O Ich beabsichtige in der Einführungsphase einen Auslandsaufenthalt. → Bitte (trotzdem) den Wahlbogen ausfüllen und unbedingt Rücksprache mit der Stufenleitung halten!

Ankreuzen, wenn von anderer Schulform:  $\Box$ RS  $\Box$ GS  $\Box$  Sekundars.  $\Box$  onstige: \_\_\_\_\_\_\_\_\_\_\_\_\_\_\_\_

1. Fremdspr: \_\_\_ ab Kl. 5 / 2. Fremdspr.: \_\_\_ ab Kl. \_\_ / 3. Fremdspr. \_\_ ab Kl. \_\_

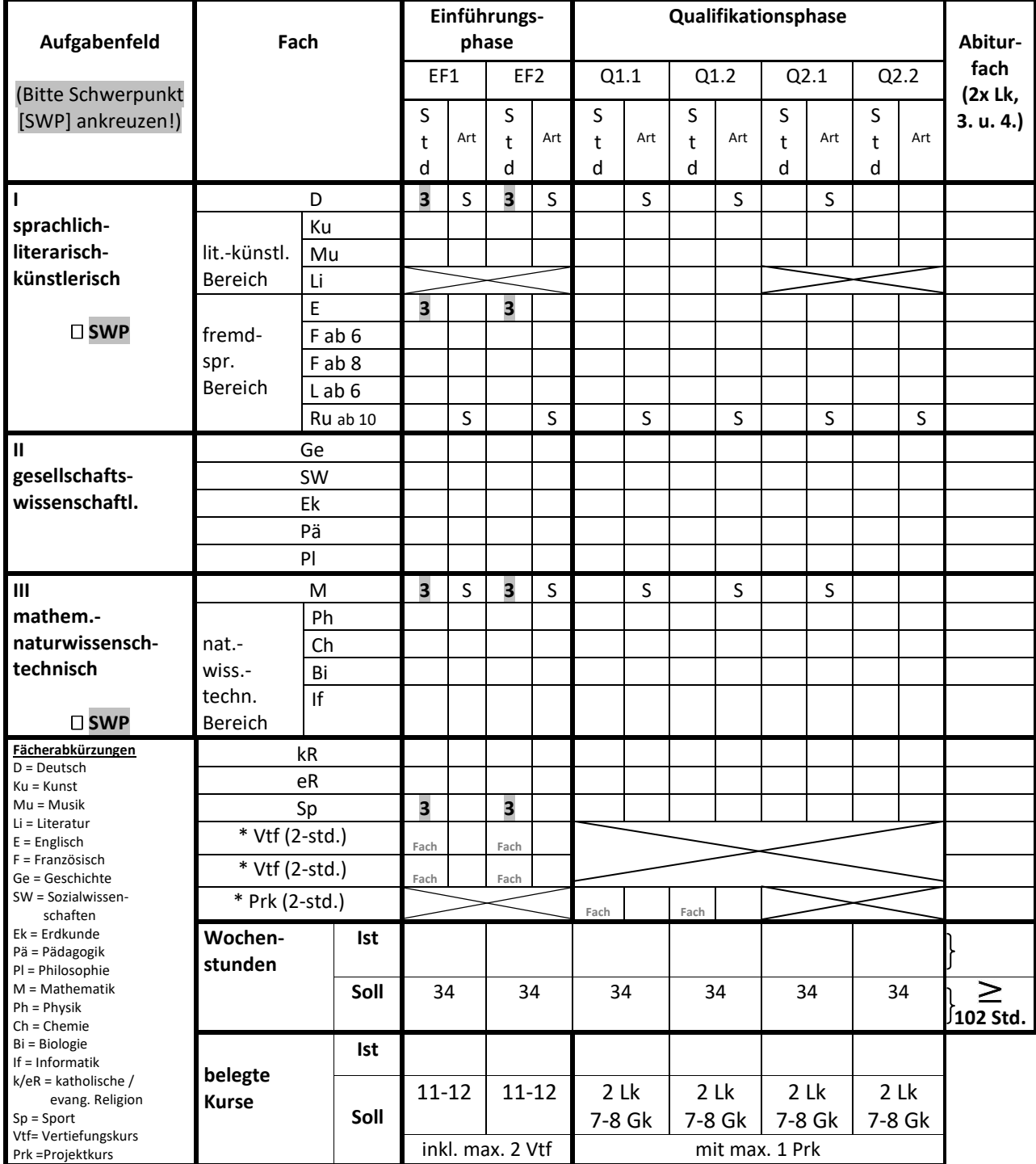

\* Bitte das Fach (beim Vtf) bzw. das Referenzfach (beim PrK) anstelle der Stundenzahl eintragen!

Ich habe die Informationsbroschüre zur Oberstufe erhalten und zur Kenntnis genommen.

Ich bestätige gleichzeitig, dass ich mich an die dort beschriebenen "Regeln zum Umgang miteinander" halten werde.

Den umseitig abgedruckten Wahlbogen habe ich selbständig ausgefüllt und ich bestätige verbindlich die Kurswahl für das erste Halbjahr der EF sowie – darauf aufbauend – die vermutliche Kurswahl für das zweite Halbjahr der EF und die Stufen Q1 und Q2 durch meine Unterschrift.

Die Übersicht zur Kurswahl, die ich regelmäßig (mind. einmal pro Halbjahr) erhalte, prüfe ich sorgfältig. Ich melde mich bei Unklarheiten sofort (d.h. spätestens zwei Wochen nach der Ausgabe der Kurswahlübersicht).

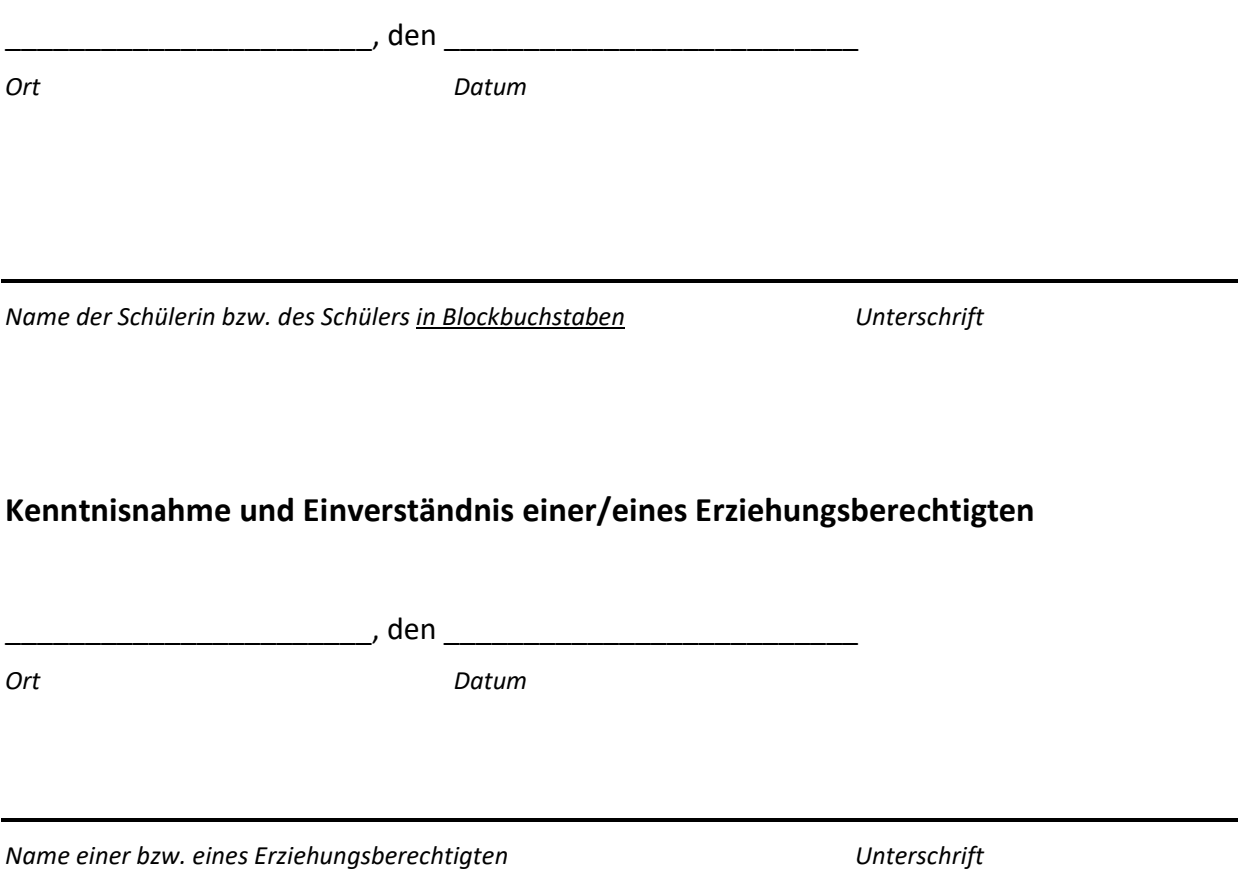